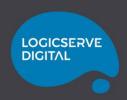

# Connect. Engage. Analyse. Grow.

with 'LOGICSERVE MASTERCLASS'

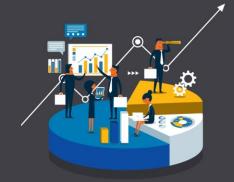

# 6. Be An Analytics Pro – A peek into Advanced Analytics

Who should attend - Brand Marketers leading Digital Marketing Functions

April **24<sup>th</sup>** 2020

TIME:

IST 3:00 pm / GST 1:30 pm / GMT 9:30 am (One Hour Session)

### **Agenda of this Webinar**

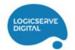

- Common Business Challenges that can be solved using Google Analytics
- 2 Advanced Funnel Creation

- Content Personalization using Google Optimize
- 4 Offline / Online Tracking
- GA use cases along with BigQuery
- 6 Summary and Q&A

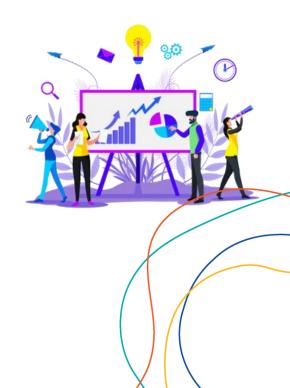

#### **ABOUT LOGICSERVE DIGITAL**

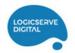

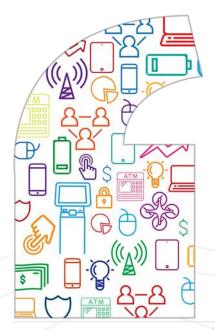

The fastest growing global conglomerate with expertise in new-age Digital Media, Creative, Data & Analytics & Technology Solutions.

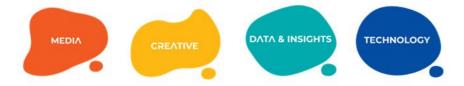

**+350** Agency Strength **+122** Awards Bagged

**+500** Happy Clients

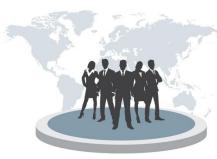

If Bread, Butter, Elixir and Enigma were all rolled into one for a Digital Marketer, It would be

#GoogleAnalytics

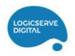

# Poll 1

# No one needs an introduction to Google Analytics! Tell us what do you typically use Google Analytics for?

- Monitoring Traffic Sources
- Analysing Campaign Performance & ROI
- Understanding User Behaviour & Engagement
- Tracking E-Commerce Conversions
- Creating a visual map of the entire user journey without leaving out any activity of importance
- Capturing all product related information to understand which products / variants are performing better
- Personalising content / layout and perform A/B Tests to analyse its impact
- Tracking Offline data to estimate lifetime value of customers across channels

# **Advanced Funnels**

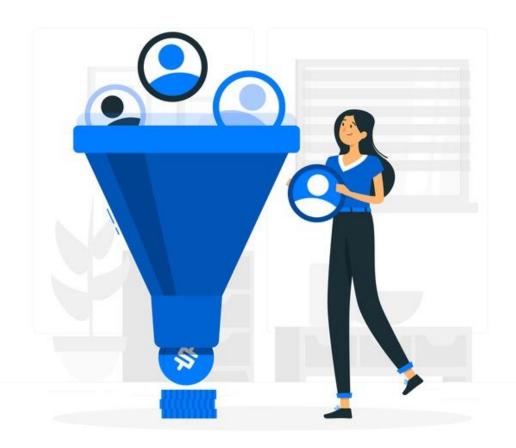

#### Funnels & Goals for Conversion Tracking - Standard

#### **4 Types of Funnels:**

#### **Goal Funnel**

Series of Web page expected for users to follow to complete a nontransactional goal (Signup, Downloads, etc.)

#### **Sales Funnel**

Series of Web
pages expected for
users to follow to
complete a
transaction goal
(Product
Checkout)

# Multi-channel Goal Funnel

Goal funnel, but takes into account multiple marketing channels in the conversion path

#### Multi-channel Sales Funnel

Sales funnel, but takes into account multiple marketing channels in the conversion path

#### Bike Tour Lead

2,273 visitors finished | 44.96% funnel conversion rate

With a sizeable percentage of visitors exiting or not otherwise proceeding through the funnel, the Tour Catalog page may be ripe for optimization.

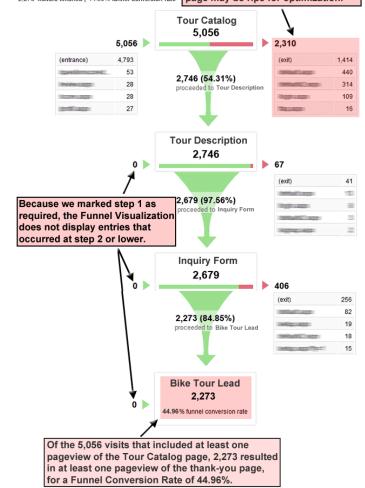

#### **Funnels & Goals for Conversion Tracking - Advanced**

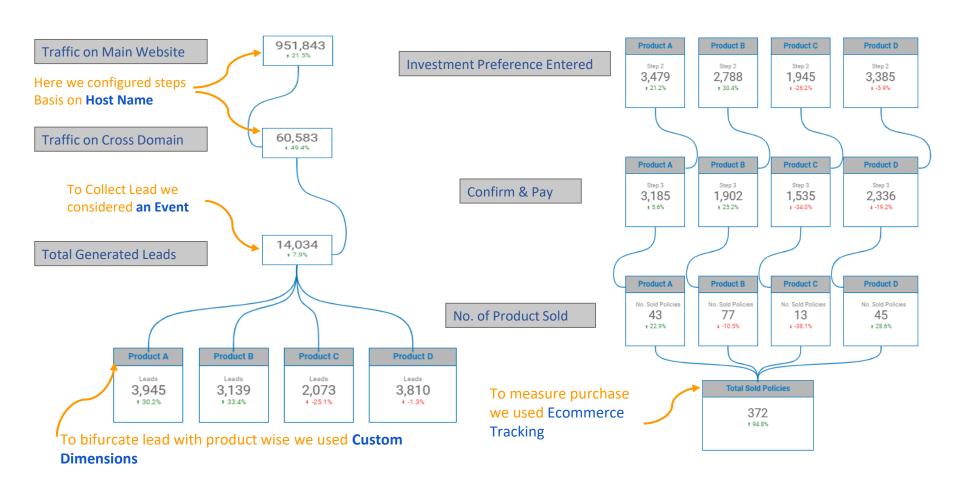

# **Enhanced Ecommerce**

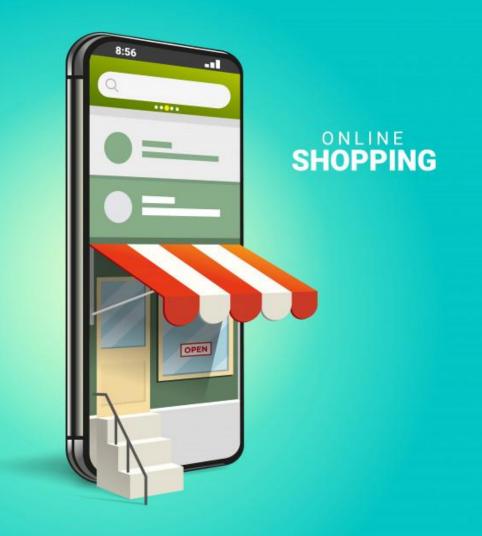

### **Tracking Ecommerce conversions - Setup**

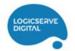

Setting up Enhanced Ecommerce in Google Analytics Console

Notice the Checkout Labels definitions

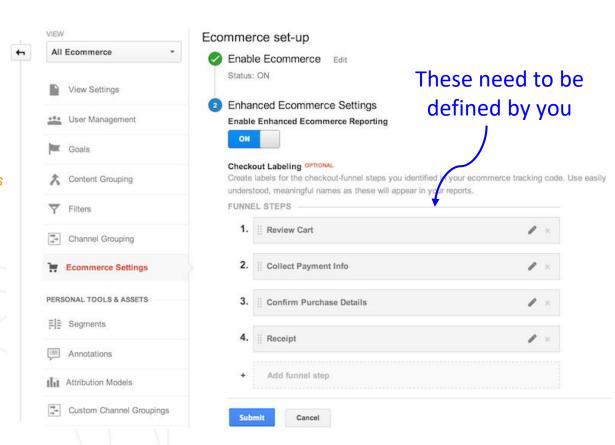

## **Tracking Ecommerce conversions - Reports**

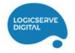

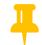

#### **Standard Ecommerce Report**

Includes the following data

| Transaction Data                       | Product Data        |
|----------------------------------------|---------------------|
| Unique transaction identifier          | Product Name        |
| Partner or Store                       | Product SKU         |
| Total value of transaction             | Product<br>category |
| Shipping charge for transaction        | Unit price          |
| Tax amount for transaction             | Number of items     |
| List of items purchased in transaction |                     |

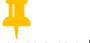

#### **Enhanced Ecommerce Reports:**

- Shopping Behaviour Analysis
- Checkout Behaviour Analysis
- Product Performance
- Sales Performance
- Product List Performance
- Internal Promotion
- Order Coupon
- Product Coupon
- Affiliate Code

#### **Enhanced Ecommerce – Sample Reports**

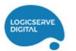

Here we can clearly see the number of users who passed through different stages of the buying journey on the website

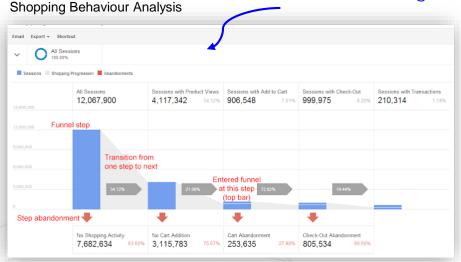

Many people are dropping off at the Billing & Shipping stage - may be because the shipping cost is high.

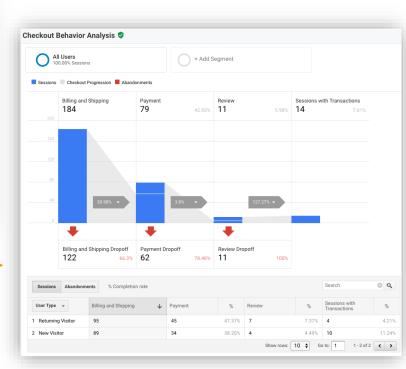

#### **Enhanced Ecommerce – Sample Reports**

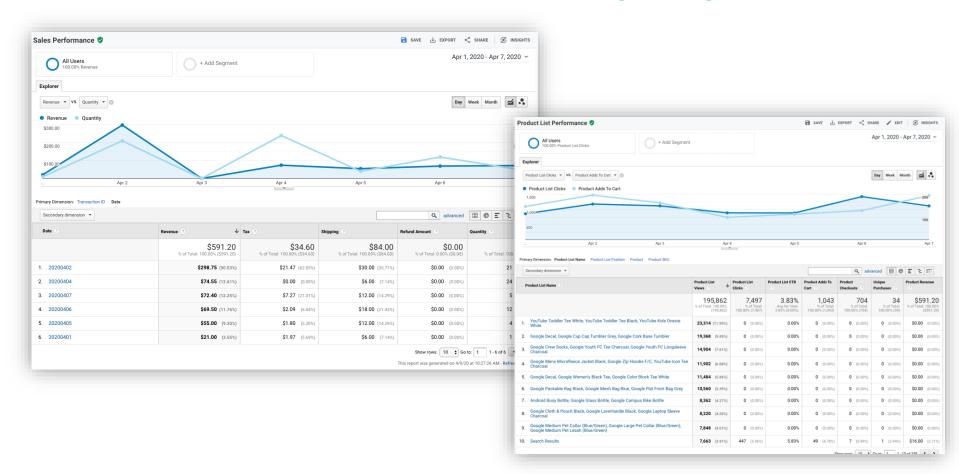

Content Personalization and Testing using Optimize

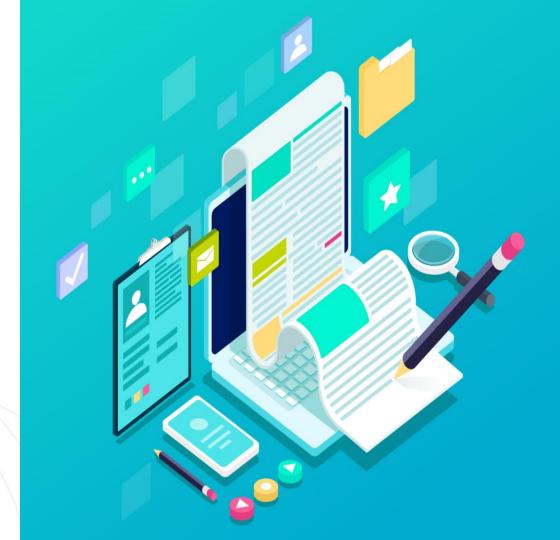

#### **Use case: Internal Site Search**

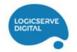

#### **Variant A**

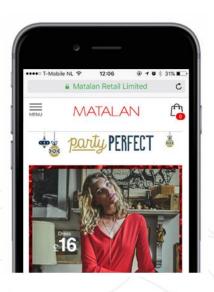

49% 17%
Search Conversion
Engagement uplift

#### **Variant B**

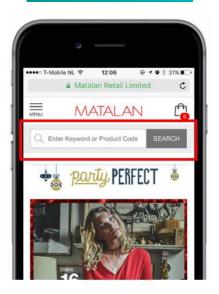

Source: www.thinkwithgoogle.com

# Plugging Offline Data Sources

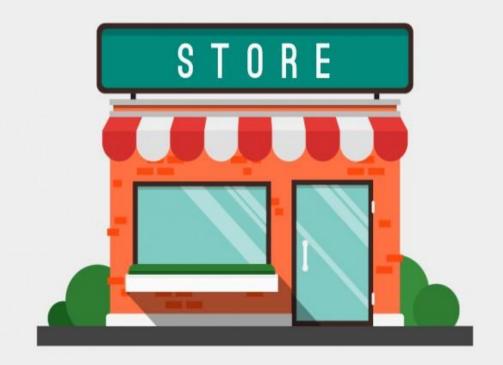

## **Plugging in Offline Data Sources**

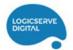

- ) Store Visits
- 2) Data Import
- 3) BigQuery Integration (360 Only)
- 4) Salesforce Integration (360 Only)
- 5) Measurement Protocol

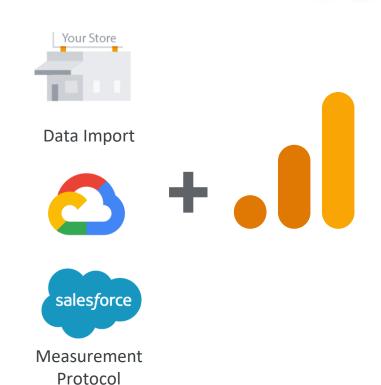

#### **Using Measurement Protocol: Merge Online Data with Offline Data**

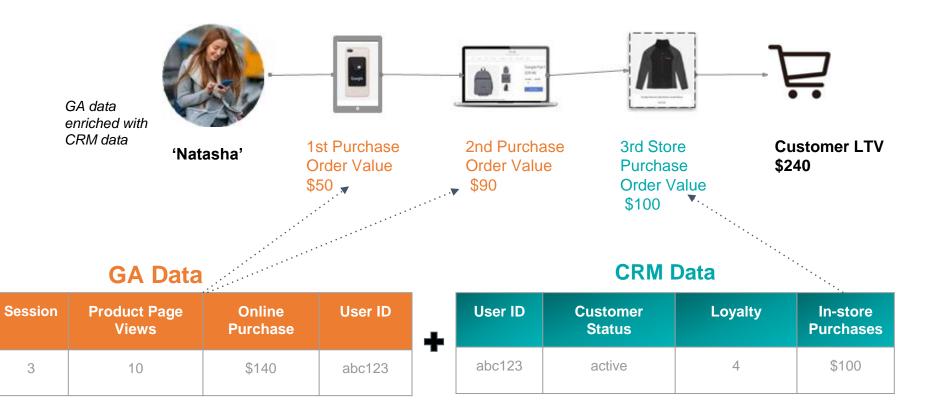

#### **MP Script Example**

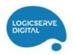

#### Use The Measurement Protocol

- POST or GET requests via API
- Build and request the URL www.google-analytics.com/collect using parameters

http://www.google-analytics.com/collect?v=1&t=event&tid=UA-XXXX&cid=[InsertClientIdHere]&ec=Lead&ea=DemoSet&sr=Measurement Protocol...

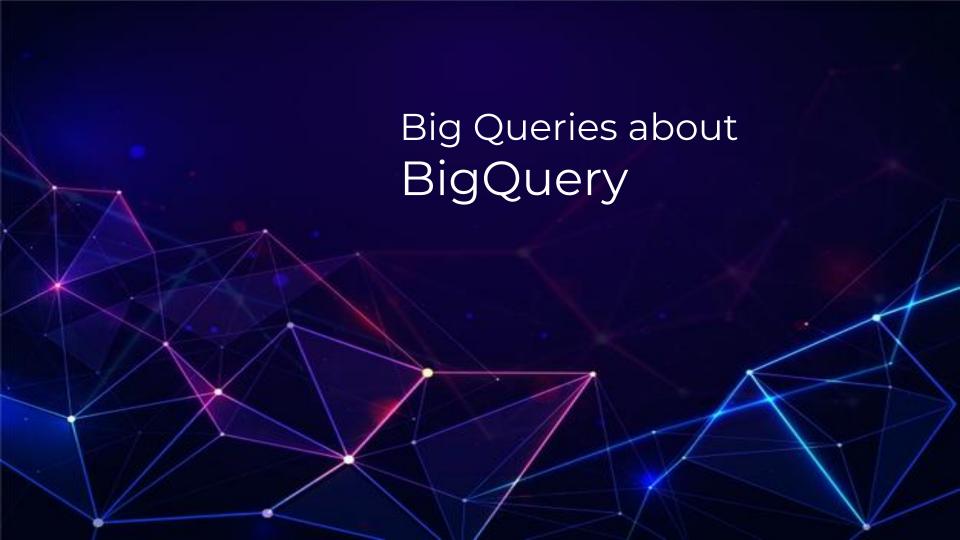

### What is BigQuery?

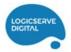

- Fully managed structured data store queryable with SQL
- Fast, Simple & Easy to use
- Cost effective
- Built on Google's infrastructure component

#### **Advantages:**

- Specialized visualizations not available in GA
- Advanced Data Analysis such as Al-driven predictions which uses GA data as a starting point
- Needs only regular skills of data analyst to use SQL instead of a data scientist

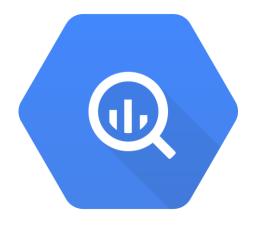

#### **Use Case:**

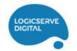

#### Online/Offline Mapping with single view of Digital

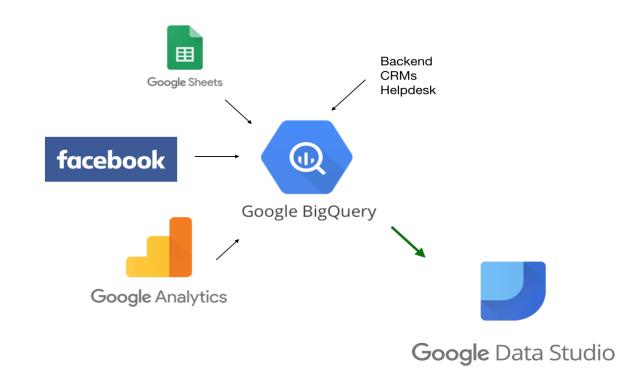

#### **Use Case: Recommendation engine**

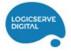

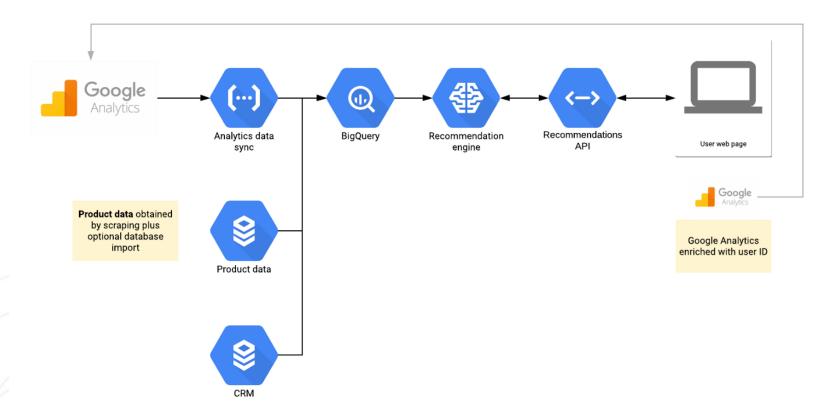

#### GA Std v/s GA 360

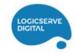

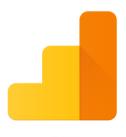

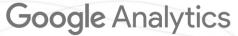

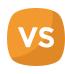

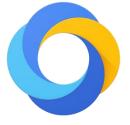

Google Analytics 360 Suite

# **Google Analytics vs Google Analytics 360 Differences**

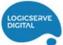

|                  |                           | Google Analytics       | Google And              |                       | ics 360                                     |          |          |
|------------------|---------------------------|------------------------|-------------------------|-----------------------|---------------------------------------------|----------|----------|
|                  |                           | STANDARD               | P                       | REMIUN                | Л                                           |          |          |
| E                | Hits Per Month            | 10 million             | 1 billion +<br>200 each |                       |                                             |          |          |
| חמום כחווככווחוו | Custom Dimensions/Metrics | 20 each                |                         |                       |                                             |          |          |
|                  | Properties Per Account    | 50                     |                         | 50+                   |                                             |          |          |
|                  | Views Per Property        | 25                     |                         | 25+                   |                                             | STANDARD | PREMIUM  |
|                  | Roll-up Properties        | 8                      |                         | ta                    | AdWords Integration                         | <b>⊘</b> | <b>②</b> |
|                  | Data Freshness            | No timeframe guarantee | Other Data              | AdSense Integration   | <b>Ø</b>                                    | •        |          |
|                  |                           |                        |                         | ఠ                     | DoubleClick Campaign<br>Manager Integration | ×        | •        |
|                  |                           |                        |                         | Importing Advertising | DoubleClick Bid<br>Manager Integration      | •        | •        |
|                  |                           |                        | n Adv                   |                       | DoubleClick for<br>Publishers Integration   | ×        | •        |
|                  |                           |                        |                         | portin                | Import Custom Data Sources                  | •        | •        |
|                  |                           |                        |                         | 프                     | Query-time Data Import                      | ×        |          |

# **Google Analytics vs Google Analytics 360 Differences**

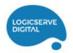

|          |                                                     | STANDARD          | PREMI     | UM                                        |          |     |
|----------|-----------------------------------------------------|-------------------|-----------|-------------------------------------------|----------|-----|
| Sampling | Standard Reports<br>Pre-aggregated                  | 0                 | <b>Ø</b>  |                                           |          |     |
|          | Report Row Limit Per Day                            | 50k               | 75k       |                                           | OTANDADD | PDE |
| Sal      | Session Threshold for<br>Sampling in Ad Hoc Reports | 500k per property | 50M per v | riew                                      | STANDARD | PRE |
|          | Custom Tables                                       | ×                 |           | Standard Reports                          | <b>Ø</b> |     |
|          | Custom Table Report<br>Row Limit                    | 8                 | Reporting | Custom Reports,<br>Dashboards, & Segments | <b>Ø</b> |     |
|          | Unsampled Reports                                   | ×                 | Rei       | Custom Funnel Reports                     | <b>×</b> |     |
|          |                                                     | 8                 | 201       | Intelligence Alerts                       | <b>Ø</b> |     |
|          | Unsampled Report Row Limit                          |                   | ЗМ        | Real-time Reports                         | <b>Ø</b> |     |
|          |                                                     |                   |           | Flow Visualization Reports                | <b>Ø</b> |     |
|          |                                                     |                   |           | MCF Reports &<br>Attribution Modeling     | •        |     |
|          |                                                     |                   |           | Data-driven Attribution<br>Model          | 8        |     |

# **Thank You**

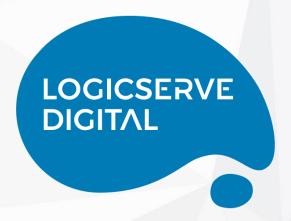

Write to us at masterclass@logicserve.com

# **Logicserve Masterclass: Next Sessions**

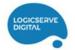

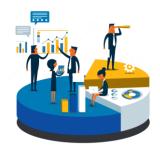

28th April:

Explore the World of GMP with Use Cases & Case-studies

Write to us at masterclass@logicserve.com